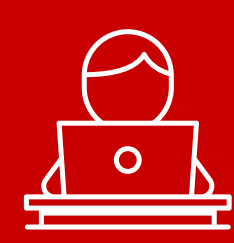

### Gain the skills you need for the workplace – session CBEs for F5, F6 (UK), F7, F8 and F9 exams.

- **Exams to reflect real-life working practices including word processing and spreadsheet tools.**
- Present and edit answers easily without worry of handwriting fatique!
- **•** Testing the same learning outcomes, assessed and marked in the same way as paper-based exams.
- **•** The exam functionality is intuitive simple and easy to use.
- The simple-to-use navigation and flagging tools help you track your progress and manage your time more effectively.
- A wide range of resources and support are available free of charge.

## All the exams, apart from F8\*, are made up of three sections.

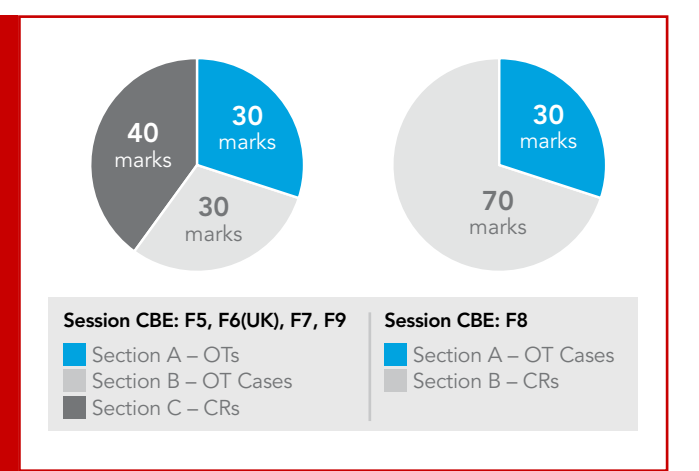

# Section  $A^*$  Section  $B^*$  Section C<sup>\*</sup>

Like the questions found in our existing on-demand exams, these are single, short questions and will be a mixture of question types. These are auto-marked and worth 2 marks each.

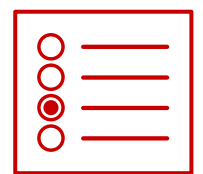

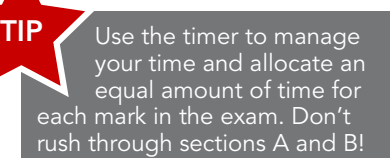

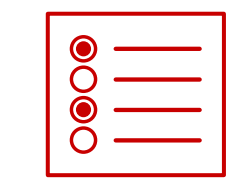

*Multiple choice Multiple response Fill in the blank Drag and drop*

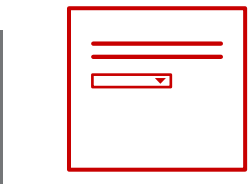

*Drop down list Hot spot Hot area*

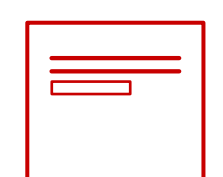

OT question is worth two marks.

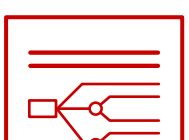

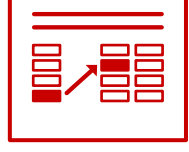

These are groups of 5 OT questions based on a shared scenario. These are also automarked and each individual

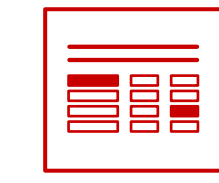

## Objective test (OT) questions The Constructed of CRS (CRS) Constructed response questions (CRs)

Spreadsheets and word processing tools are used to answer the questions to more closely reflect how you would perform similar tasks in the workplace. Just like the constructed response section of the paper-based exams, these questions will be expert/human marked.

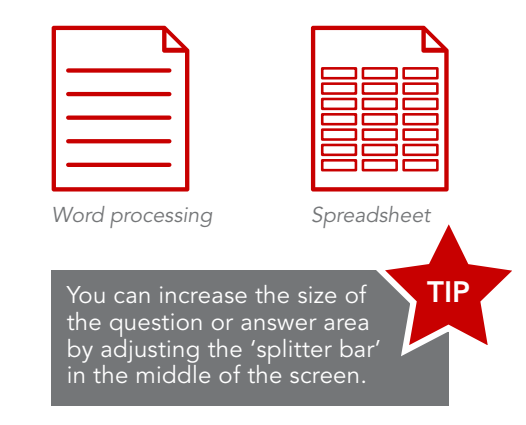

*Note: \*F8 exams are slightly different – there are only two sections. Section A features OT cases, making up 30% of the overall exam and Section B features constructed response questions, making up 70% of the overall exam.*